# DSO220/2100

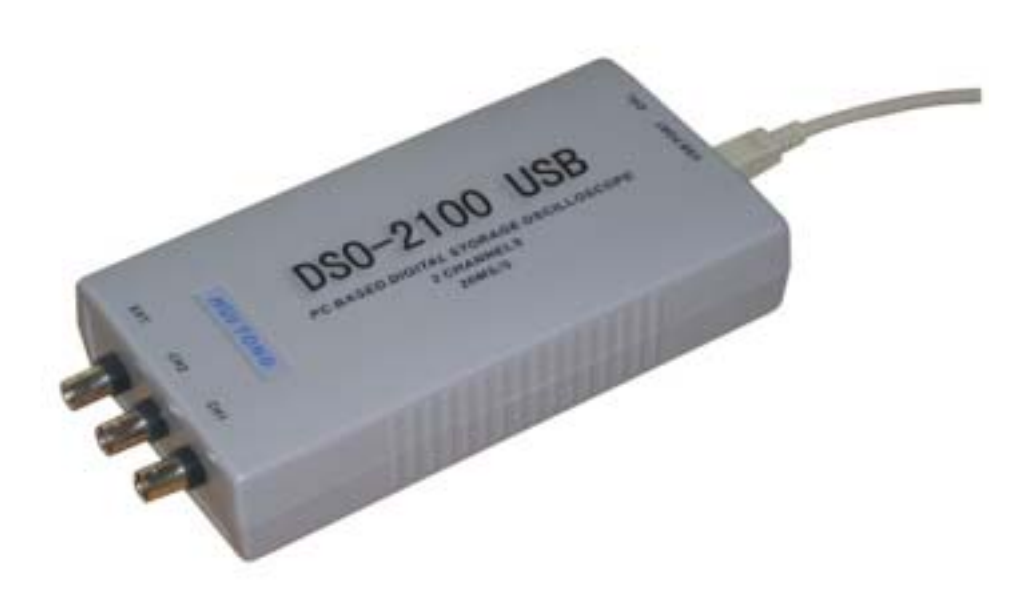

## DS0220U(2100U)

DSO220U 210U

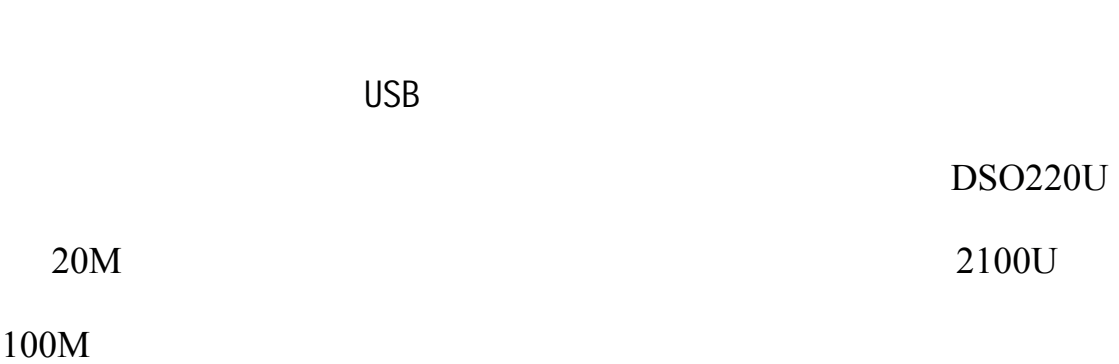

### 1. 特点

- USB 接口 , 免电源;
- $\bullet$
- $(mm):190(L)x100(W)x40(H)$ ,
- $: 1kHz, VP-P: 2V$
- : Windows98, Windows Me, Windows NT, Windows 2000, Windows XP
- ${\rm EXCEL}$
- $FFT$

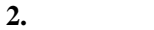

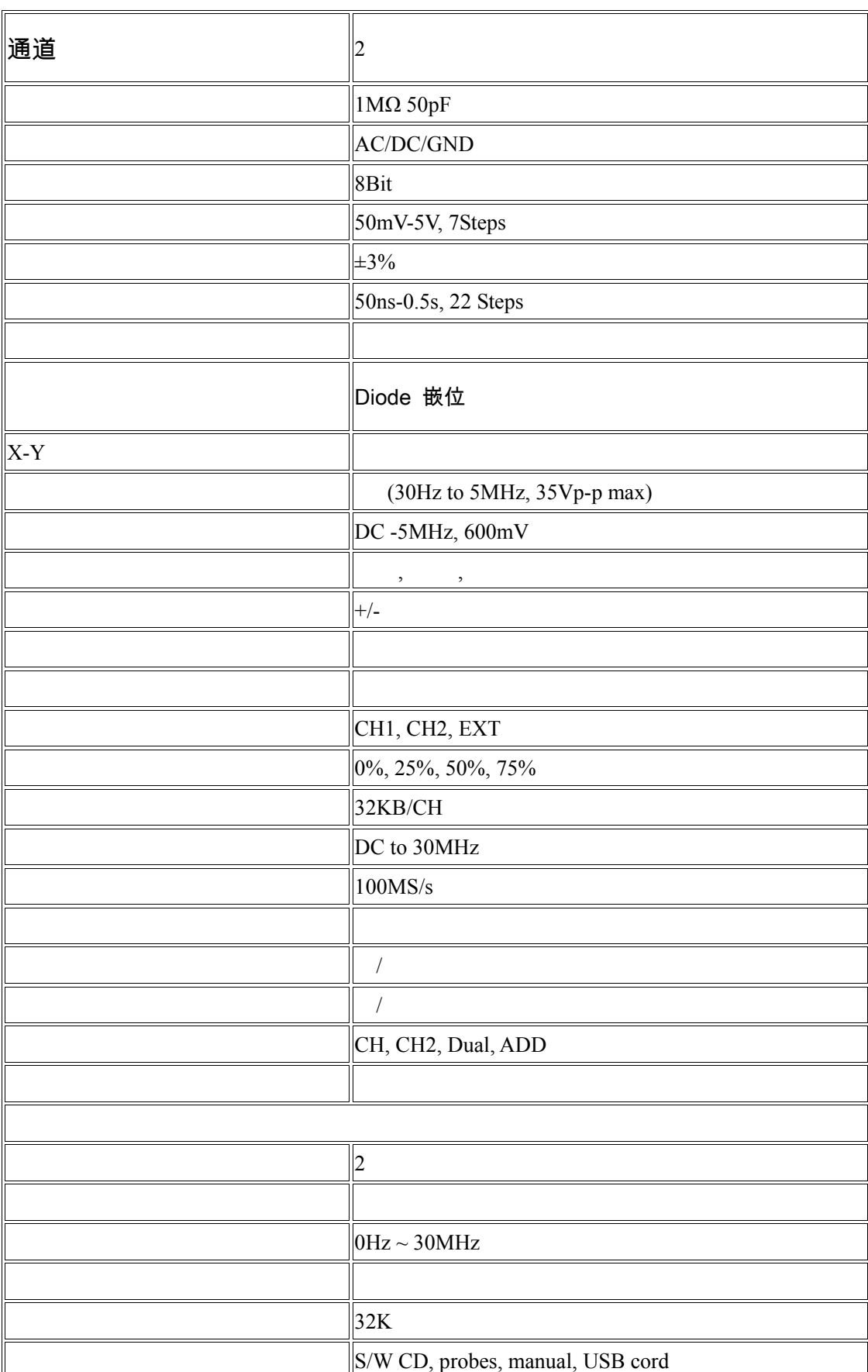

#### **3** 产品配置

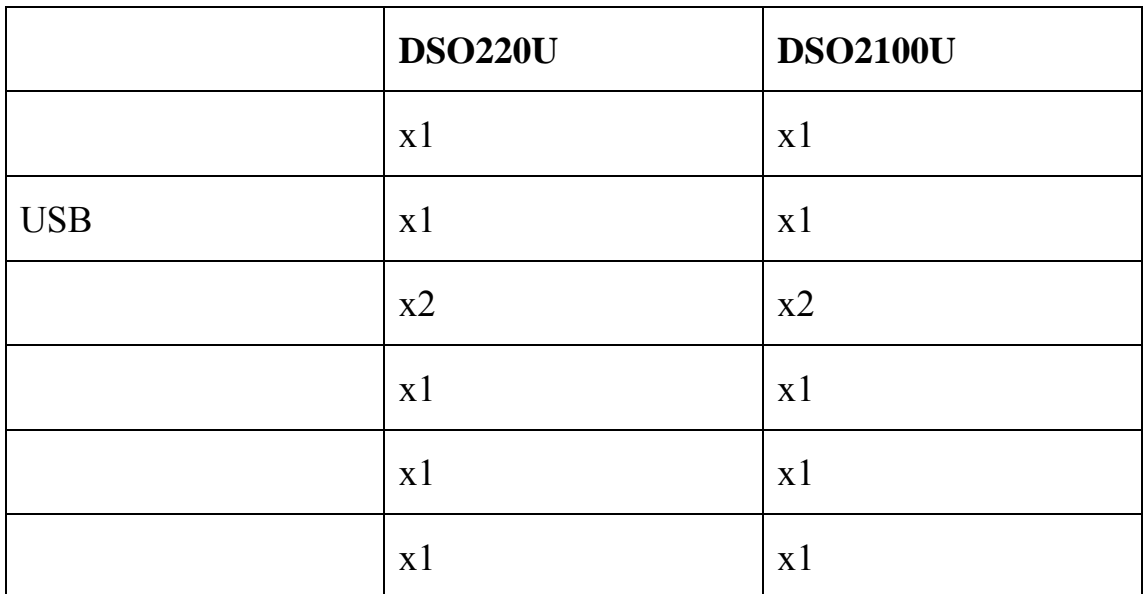

**1** 硬件安装

#### $\overline{\text{USB}}$  and  $\overline{\text{USB}}$

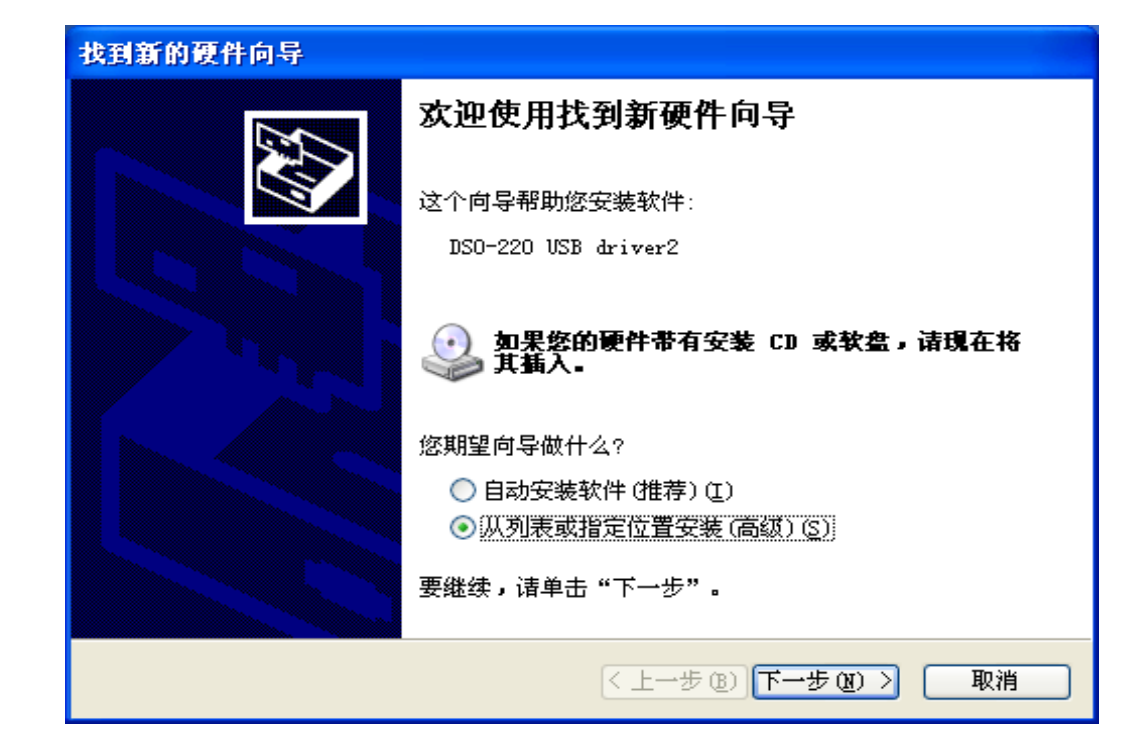

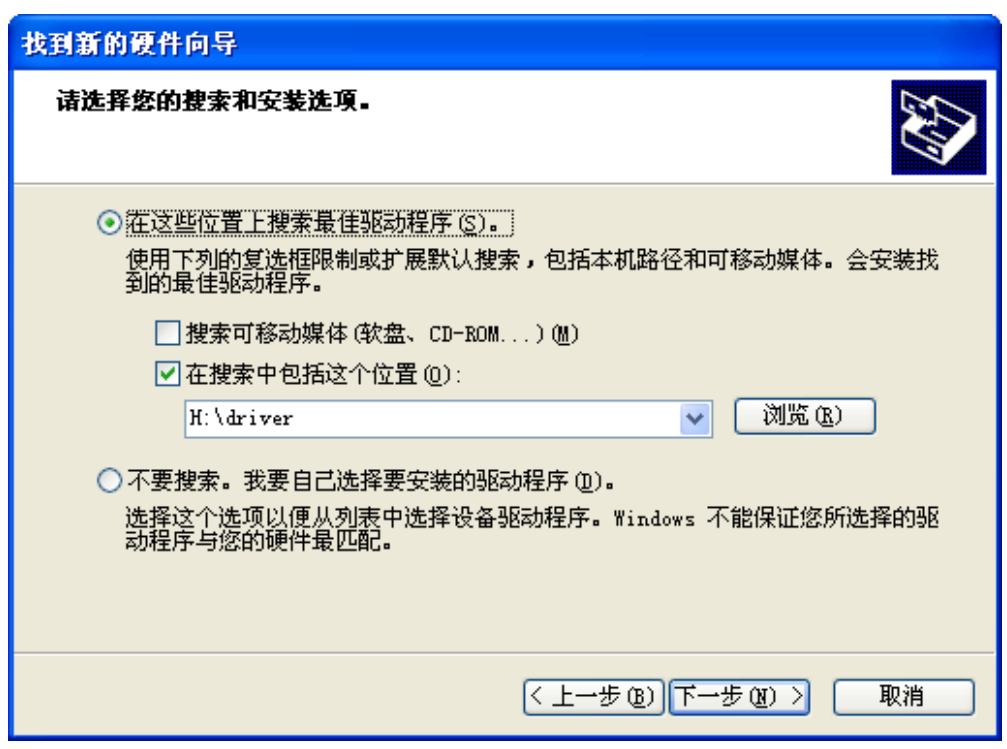

 $\overline{u}$  and  $\overline{u}$  and  $\overline{u}$  and  $\overline{u}$  and  $\overline{u}$ 

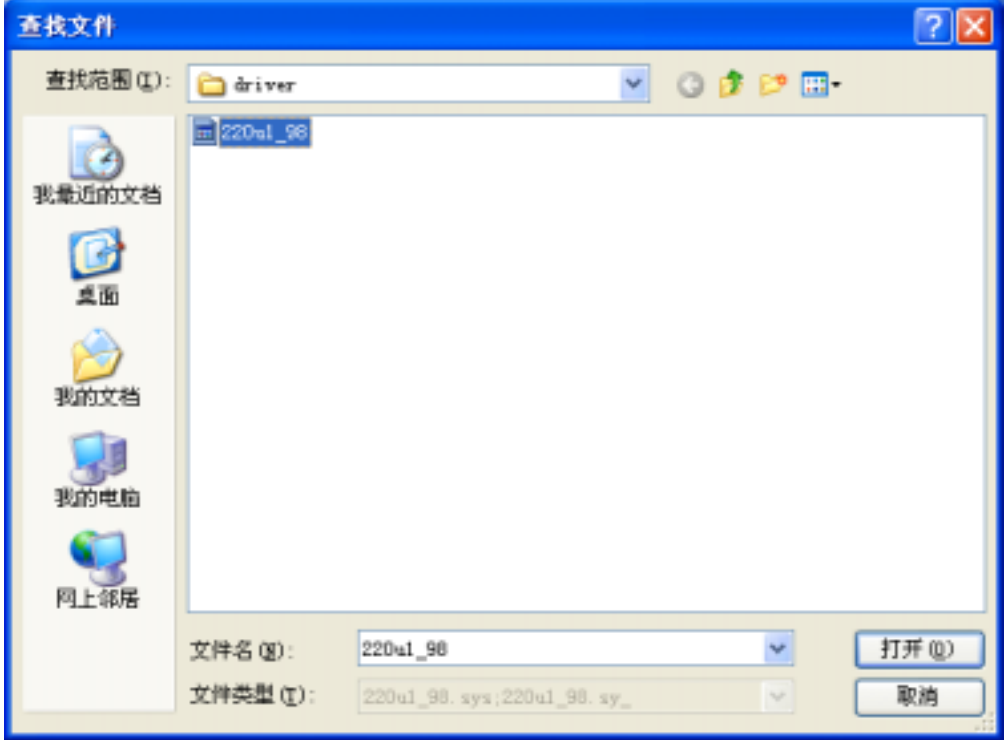

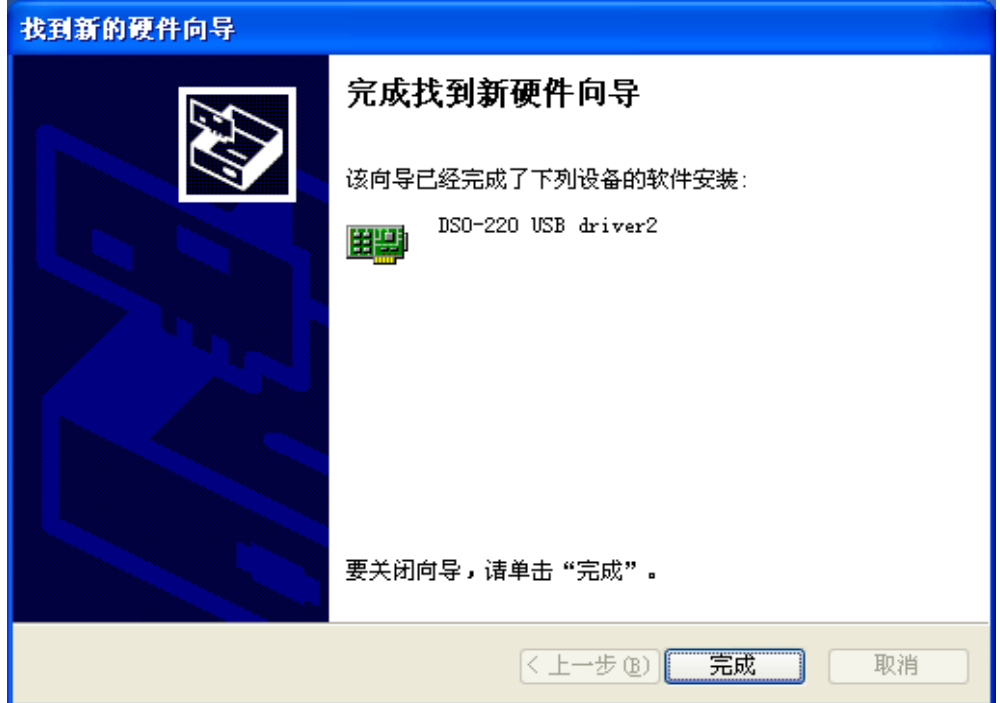

软件安装

探头的补偿

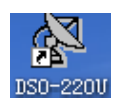

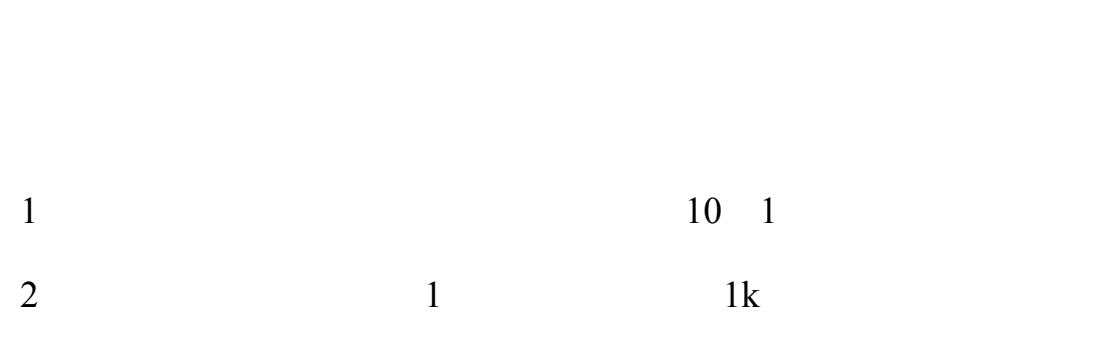

 $DSO2100U/220U$  CAL

3 Auto , .

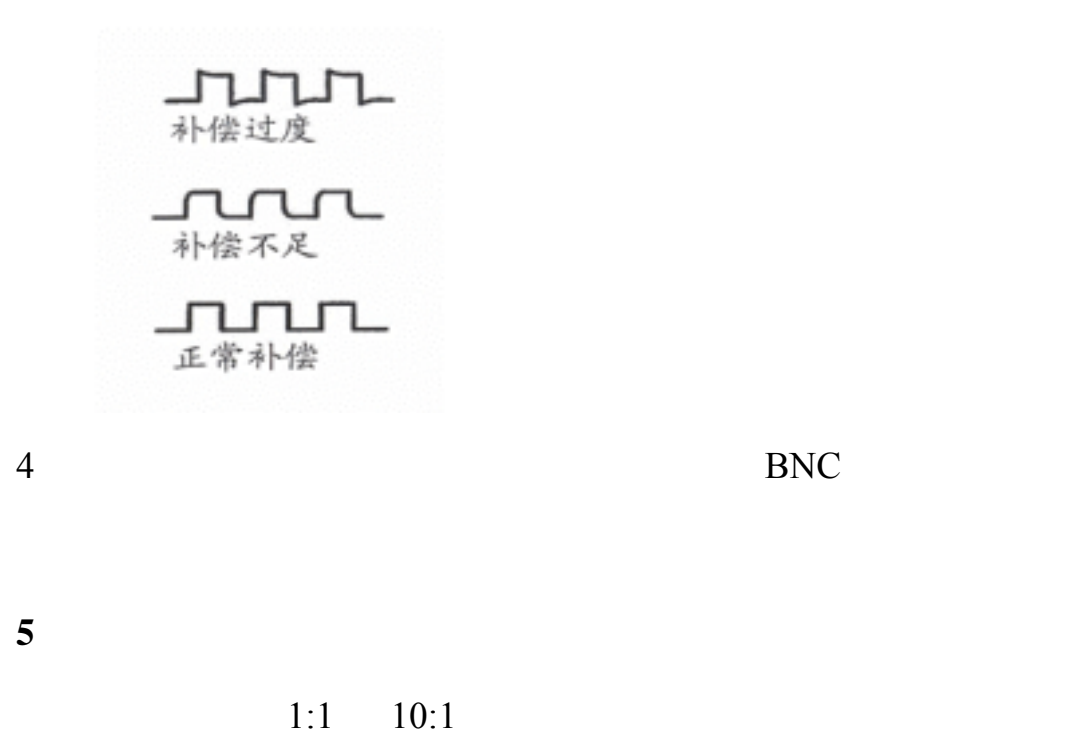

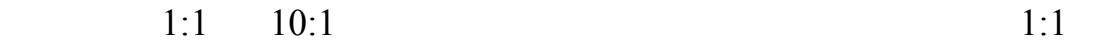

 $10:1$ 

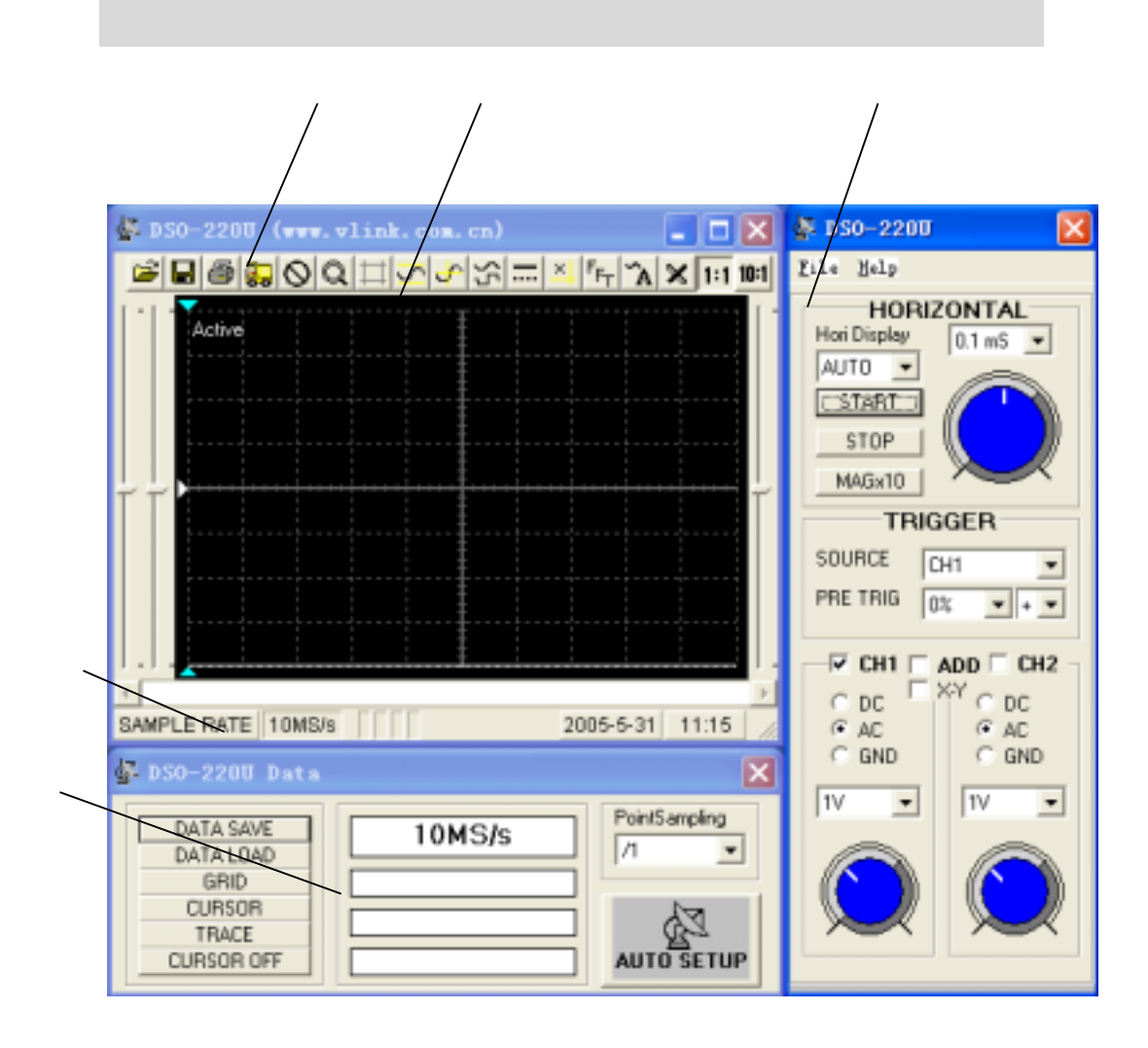

**1** 工具栏

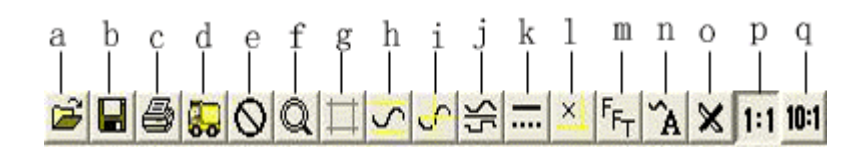

- a:  $\overline{a}$
- $\mathbf b$ :
- c: the contract of  $\mathfrak{c}$ :
- $d$ :

e:

#### f: MAGX10

- $g$ :
- h:  $\mathbf{h}$ :
- $i:$  The contract of  $\mathbb{R}^n$
- $\mathbf{i}$ :
- $k:$
- l:  $\blacksquare$
- m: experiment of  $\mathbf{m}$ :
- 
- $n$ :
- o: excel
- p: 1:1
- 
- q: 10:1
- **2** 测量面板
- 
- $N = DSO 2100U$  $\overline{\times}$  $\mathcal{L}$ **1:**  $File He1p$ </u> HORIZONTAL Hori Display  $0.1<sub>ms</sub>$ ┳ AUTO H  $CSTABT$ STOP MAGx10 **TRIGGER 4:**触发通道选择 SOURCE CH1 ᅼ PRE TRIG  $\overline{0\%}$  $\boxed{\blacksquare}$  +  $\boxed{\blacksquare}$  $-5:$  $\begin{array}{c|c|c|c} \hline -\text{IC} & \text{CH1} & \text{LOD} & \text{CH2} \\ \hline \text{C} & \text{DC} & & \text{X-Y} \\ \hline \text{C} & \text{AC} & & \text{C} & \text{AC} \\ \hline \text{C} & \text{GND} & & & \text{GND} \\ \hline \end{array}$ - 6:  $-7:$ Γīν  $\sqrt{11}$  $\overline{\phantom{0}}$  $\overline{\phantom{a}}$ 
	- 2: AUTO NORMAL SINGEL

#### $-3:$   $MAGX10$

**8:** Volts/div

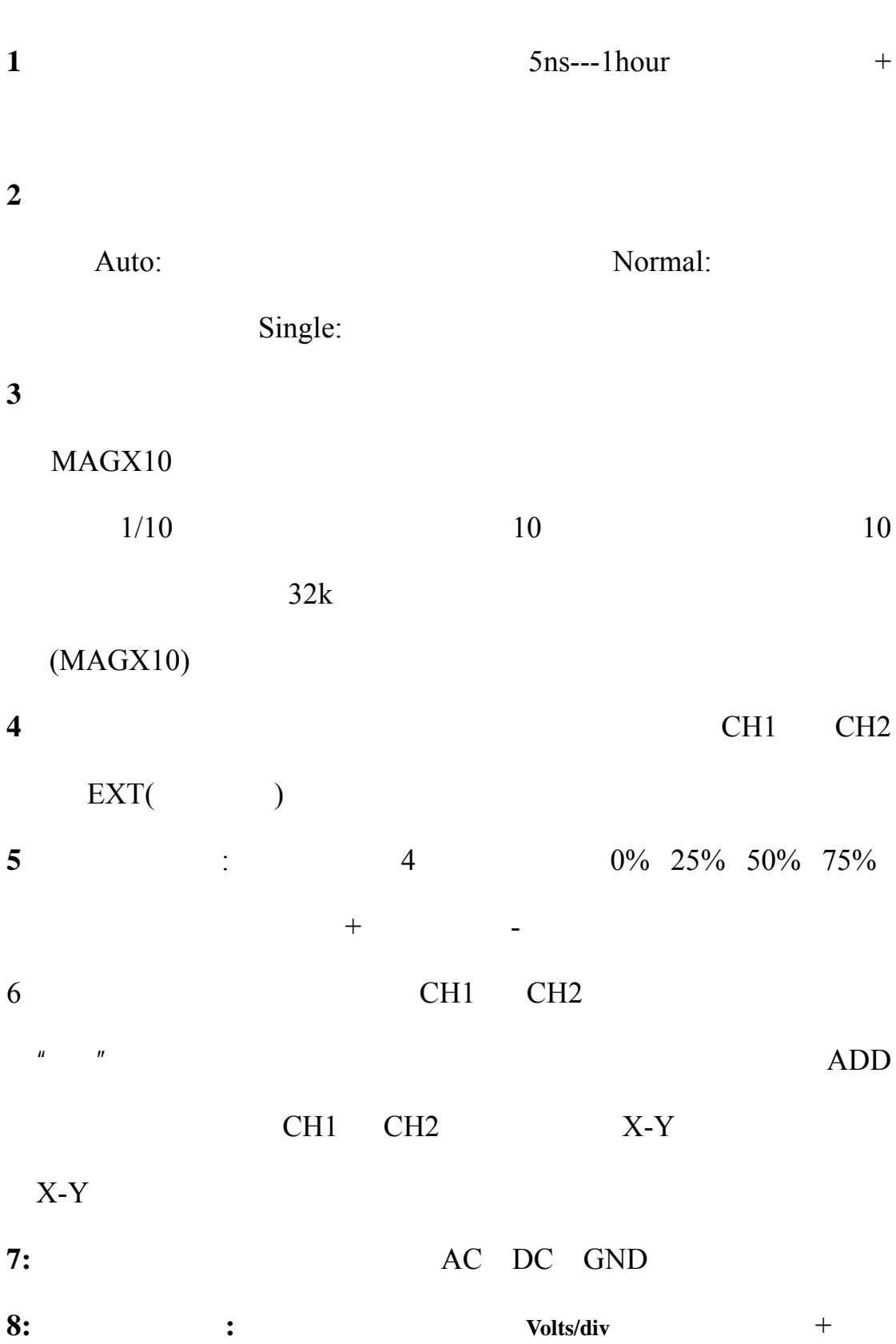

 $1:1$  Volts/Div 50mv 0.1v 0.2v 0.5v  $1v$   $2v$   $5v$ 1 :1 Volts/Div 500mv 1v 2v 5v

 $10v$  2 0v 50v

**3** 数据面板

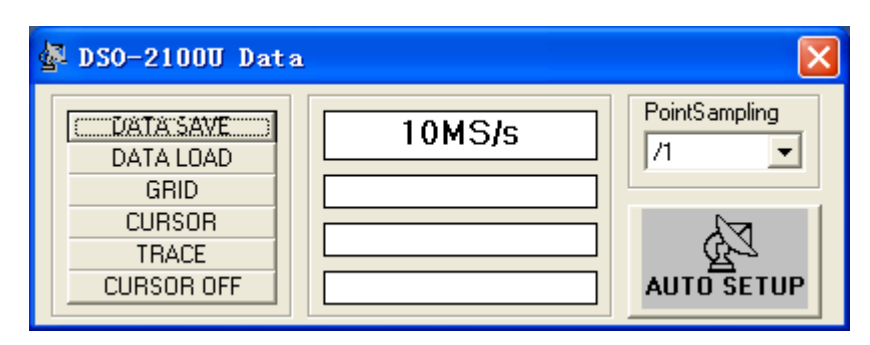

DATA SAVE: \*\*.dso,

DATA LOAD:

GRID :

CURSOR :

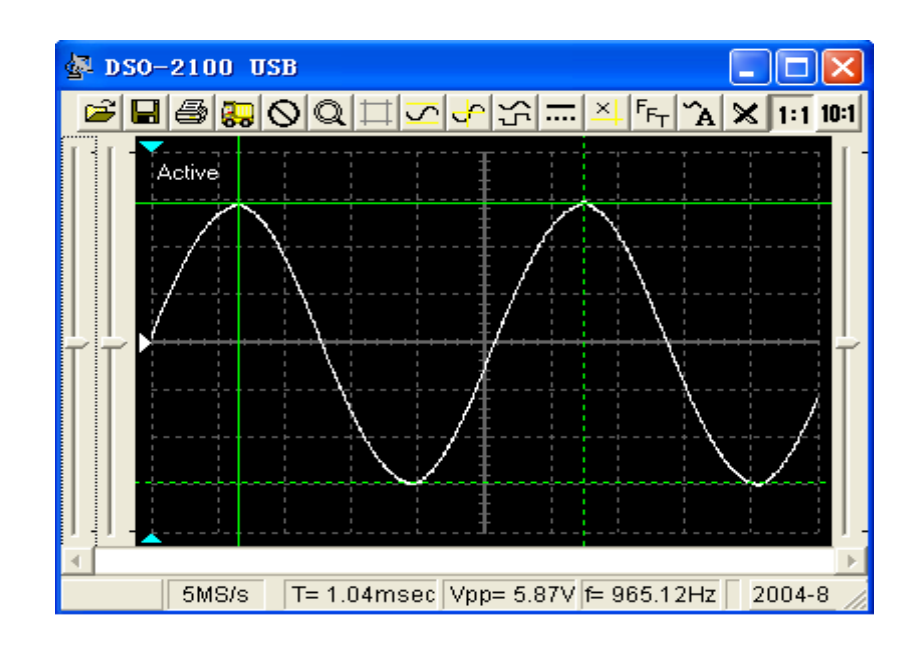

### TRACE :

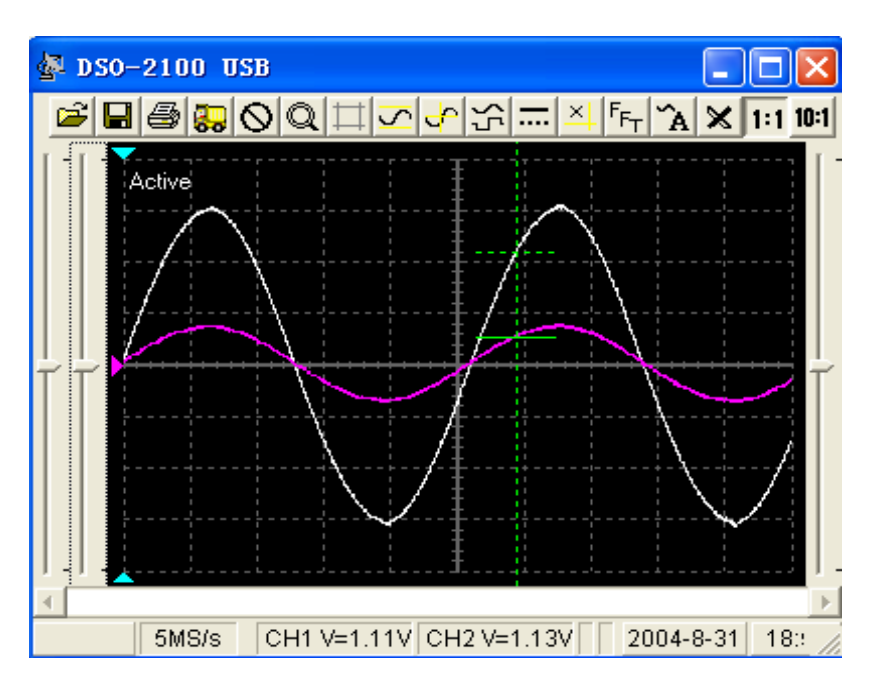

CURSOR OFF:

PointSampling:

AUTO SETUP: